#### **Welcome to ANTON**

Getting Started // Quick Guide for Teachers

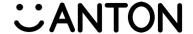

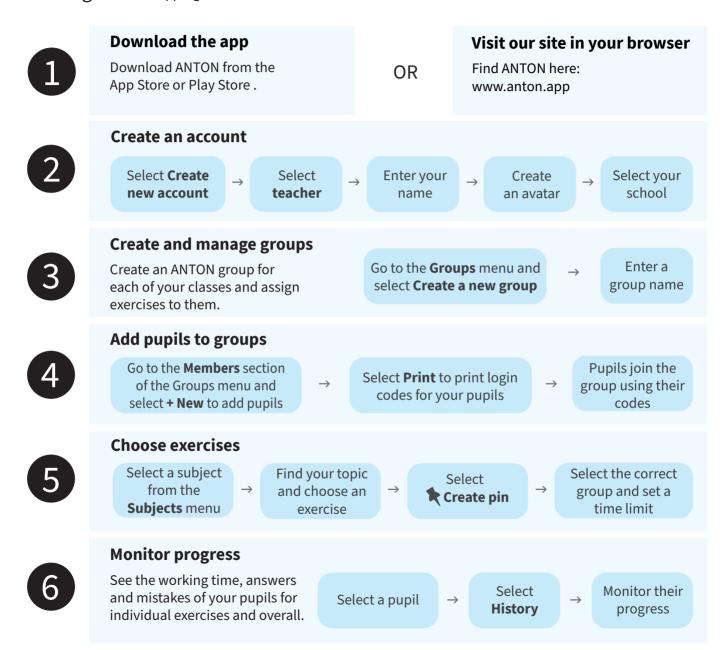

# Have fun learning for school!

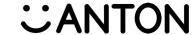

English, maths, science, geography, music and languages for primary school

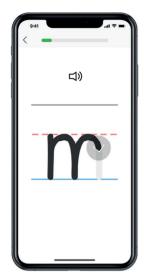

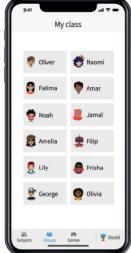

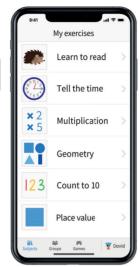

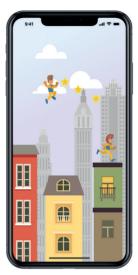

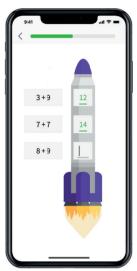

# ANTON makes digital learning easy.

All content is free for everyone, with no advertising.

## Fun learning with our educational games

Over 10,000 exercises and over 200 interactive exercise types, explanations and learning games.

### Aligned to the national curriculum

All learning material corresponds to the national curriculum for England.

#### Perfect for teachers and classes

Easily create class groups, assign homework and follow your pupils' learning progress, both in the classroom and at home.

## New exercises every week

Subjects for all year groups are regularly updated with new topics.

Download as an app on a mobile device or visit: www.anton.app Also available in German, US English, French, Portuguese and Spanish.